**MDW Picture Viewer Crack Free Latest**

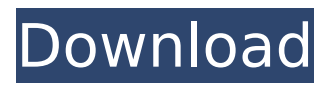

# **MDW Picture Viewer Crack+ Serial Number Full Torrent [Win/Mac] (2022)**

MDW Picture Viewer Crack Free Download is a simple application that can help you open graphic files to view photos. It supports slideshows, so you can put together a sequence of images on the spot that can be watched with your friends or family. Following a fast setup operation that shouldn't give you any trouble, you can access the main app window. It isn't particularly attractive but has a straightforward layout that makes MDW Picture Viewer Product Key quite intuitive. Open graphic files using a built-in folder tree Using the embedded Explorer-based structure, you can explore disk directories and select the folder whose pictures you want to view. The supported file types are.bmp,.jpg,.jpe,.jiff,.gif,.wmf,.ico,.pcx,.cur and logo.sys. Files with other extensions from a selected folder are ignored while the rest are displayed in a list, so you can just click an entry to view the photo in the window. Cannot keep the aspect ratio By default, the image resolution depends on the window size and the aspect ratio isn't preserved. Unfortunately, there is no option available for keeping the aspect ratio while resizing the pictures to the window, but you can disable the "Resize to Fit" option ("View" menu) if you want to view the original size instead. It's also possible to switch to full screen but the aspect ratio isn't preserved in this mode either. Play a slideshow after adjusting the speed You can start the slideshow made from all pictures from the current folder from the "Tools" menu (or by pressing F5), whether or not you're in fullscreen mode. The only customizable slideshow option focuses on the speed. Additionally, you can ask the tool to show file information on the status bar (file size and name), as well as copy, paste and print images.Ebel Friedrich, an illustrator of German origin, who has been living in the USA since he was 14, has spent the last three years working as a freelance illustrator in Bountiful, Utah. His range of illustration includes fine art, commercial, book, magazine and theatre illustration. He spends a lot of time drawing a variety of animals from different parts of the world. He has also created fine art illustrations of wildflowers. Besides illustrating his own paintings, he creates many album covers.On this day in history, President Franklin Delano Roosevelt delivered his famous "Four Freedoms" speech to a

### **MDW Picture Viewer Crack Full Product Key Free**

MDW Picture Viewer Serial Key is a simple application that can help you open graphic files to view photos. It supports slideshows, so you can put together a sequence of images on the spot that can be watched with your friends or family. Following a fast setup operation that shouldn't give you any trouble, you can access the main app window. It isn't particularly attractive but has a straightforward layout that makes MDW Picture Viewer quite intuitive. Open graphic files using a built-in folder tree Using the embedded Explorer-based structure, you can explore disk directories and select the folder whose pictures you want to view. The supported file types are.bmp,.jpg,.jpe,.jiff,.gif,.wmf,.ico,.pcx,.cur and logo.sys. Files with other extensions from a selected folder are ignored while the rest are displayed in a list, so you can just click an entry to view the photo in the window. Cannot keep the aspect ratio By default, the image resolution depends on the window size and the aspect ratio isn't preserved. Unfortunately, there is no option available for keeping the aspect ratio while resizing the pictures to the window, but you can disable the "Resize to Fit" option ("View" menu) if you want to view the original size instead. It's also possible to switch to full screen but the aspect ratio isn't preserved in this mode either. Play a slideshow after adjusting the speed You can start the slideshow made from all pictures from the current folder from the "Tools" menu (or by pressing F5), whether or not you're in fullscreen mode. The only customizable slideshow option focuses on the speed. Additionally, you can ask the tool to show file information on the status bar (file size and name), as well as copy, paste and print images. Minor compatibility issues in our tests Although MDW Picture Viewer hasn't received updates for a long time, it worked well on Windows 10 in our evaluation. However, we've come across an error every time we attempted to select a different folder from the "File" menu, which caused the program to crash, even when running it as administrator. MDW Picture Viewer UWP Version: 2.0.2 MDW Picture Viewer Website PIXViewer Icons 16.0.0.0 PIXViewer Icons 16.0.0.0 by Tortuga is a b7e8fdf5c8

### **MDW Picture Viewer**

MDW Picture Viewer is a simple application that can help you open graphic files to view photos. It supports slideshows, so you can put together a sequence of images on the spot that can be watched with your friends or family. Following a fast setup operation that shouldn't give you any trouble, you can access the main app window. It isn't particularly attractive but has a straightforward layout that makes MDW Picture Viewer quite intuitive. Open graphic files using a built-in folder tree Using the embedded Explorer-based structure, you can explore disk directories and select the folder whose pictures you want to view. The supported file types are.bmp,.jpg,.jpe,.jiff,.gif,.wmf,.ico,.pcx,.cur and logo.sys. Files with other extensions from a selected folder are ignored while the rest are displayed in a list, so you can just click an entry to view the photo in the window. Cannot keep the aspect ratio By default, the image resolution depends on the window size and the aspect ratio isn't preserved. Unfortunately, there is no option available for keeping the aspect ratio while resizing the pictures to the window, but you can disable the "Resize to Fit" option ("View" menu) if you want to view the original size instead. It's also possible to switch to full screen but the aspect ratio isn't preserved in this mode either. Play a slideshow after adjusting the speed You can start the slideshow made from all pictures from the current folder from the "Tools" menu (or by pressing F5), whether or not you're in fullscreen mode. The only customizable slideshow option focuses on the speed. Additionally, you can ask the tool to show file information on the status bar (file size and name), as well as copy, paste and print images. Minor compatibility issues in our tests Although MDW Picture Viewer hasn't received updates for a long time, it worked well on Windows 10 in our evaluation. However, we've come across an error every time we attempted to select a different folder from the "File" menu, which caused the program to crash, even when running it as administrator. \*\*Lung\*\*

#### **What's New in the?**

MDW Picture Viewer is a simple application that can help you open graphic files to view photos. It supports slideshows, so you can put together a sequence of images on the spot that can be watched with your friends or family. Download MDW Picture Viewer MDW Picture Viewer Demo MDW Picture Viewer - YouTube video MDW Picture Viewer - Facebook Page MDW Picture Viewer - Rarbg Filehost MDW Picture Viewer - Torrent Download MDW Picture Viewer - Thepiratebay.org MDW Picture Viewer - Video Tutorial MDW Picture Viewer is a simple application that can help you open graphic files to view photos. It supports slideshows, so you can put together a sequence of images on the spot that can be watched with your friends or family. Following a fast setup operation that shouldn't give you any trouble, you can access the main app window. It isn't particularly attractive but has a straightforward layout that makes MDW Picture Viewer quite intuitive. Open graphic files using a built-in folder tree Using the embedded Explorer-based structure, you can explore disk directories and select the folder whose pictures you want to view. The supported file types are.bmp,.jpg,.jpe,.jiff,.gif,.wmf,.ico,.pcx,.cur and logo.sys. Files with other extensions from a selected folder are ignored while the rest are displayed in a list, so you can just click an entry to view the photo in the window. Cannot keep the aspect ratio By default, the image resolution depends on the window size and the aspect ratio isn't preserved. Unfortunately, there is no option available for keeping the aspect ratio while resizing the pictures to the window, but you can disable the "Resize to Fit" option ("View" menu) if you want to view the original size instead. It's also possible to switch to full screen but the aspect ratio isn't preserved in this mode either. Play a slideshow after adjusting the speed You can start the slideshow made from all pictures from the current folder from the "Tools" menu (or by pressing F5), whether or not you're in fullscreen mode. The only customizable slideshow option focuses on the speed. Additionally, you can ask the tool to show file information on the status bar (file size and name), as well as

# **System Requirements For MDW Picture Viewer:**

Processor: Intel® Core™ i3-8100 | AMD Ryzen™ 5 1500X Memory: 6 GB RAM Storage: 1 GB free space Graphics: NVIDIA® GeForce GTX 1080/AMD Radeon RX Vega 56 DirectX Version: DirectX 12 Network: Broadband Internet connection Controller: Xbox 360® Controller Audio: Built-in speakers or headphones (connected to the console) Additional Notes:DESCRIPTION: (Applicant's Abstract) A critical feature of drug abuse is the degree to which the abuse

Related links:

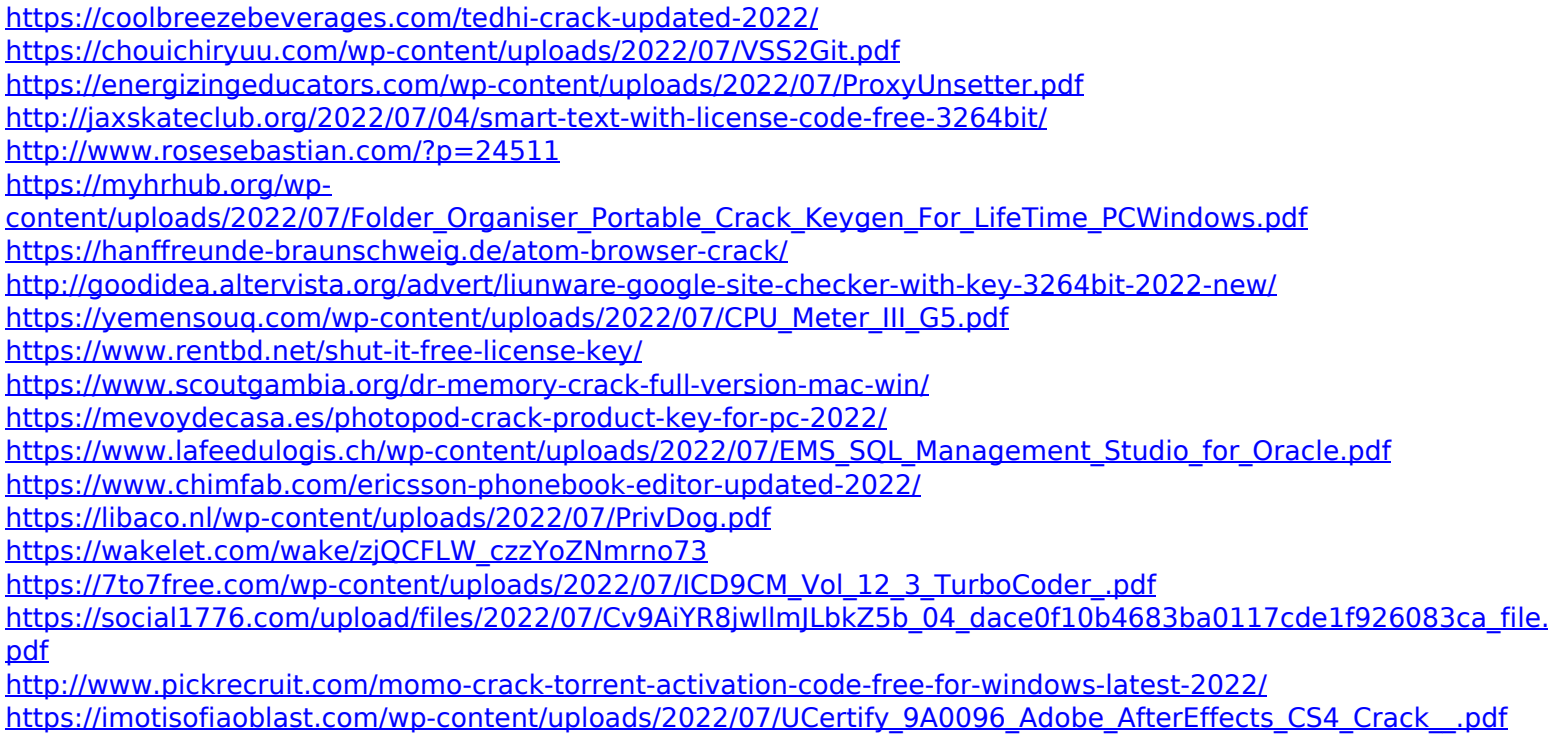